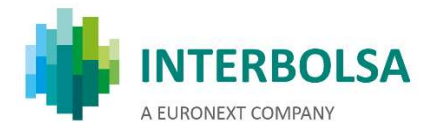

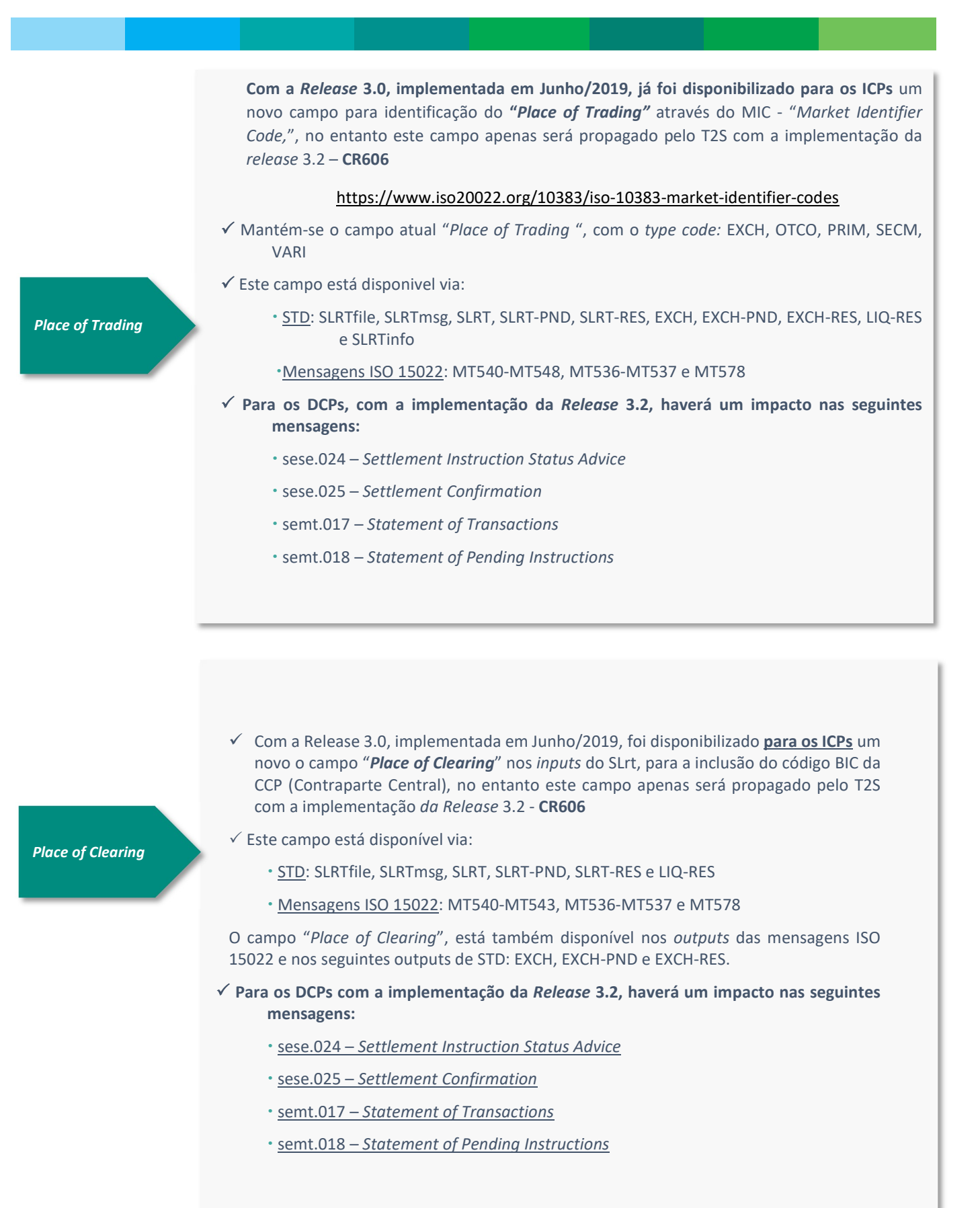

Contacto para informações e esclarecimento de dúvidas: Telefone: +351 22 615 84 00 / Email: interbolsa@interbolsa.pt

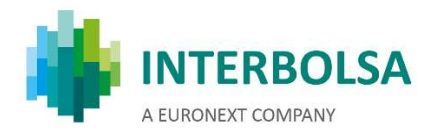

- $\checkmark$  Com a implementação da Release 3.2 o T2S vai passar a reportar o estado de liquidação "Failing" para as instruções de liquidação para as quais já não é possível a liquidação na data de liquidação contratada (ISD) - CR609.
- $\checkmark$  Para os ICPs será informado, via STD, um novo estado 'PENF' e um novo motivo 050 ("Instrução já não pode liquidar em ISD") via:
	- SLRT ('PENF', '050')
	- SLRT-PND ('PENF')
	- EXCH e EXCH-PND ('PENF')
	- Para os ICPs será informado, via mensagens ISO 15022: MT537, MT548 o novos motivos (reason codes) para o estado PENF
		- Para uma instrução registada após ISD, ou em ISD após o respetivo cutoff, será emitido: NMAT -"001;050"
		- Para uma instrução que faz match após ISD, ou em ISD após o respetivo cut-off, será emitido: MACH - "003; 050"
		- Instruções pendentes que não liquidarem em ISD após o respetivo cutoff serão reportadas com o estado PENF (mudança de estado pending, para failing), com o(s) motivo(s) relevante(s)

Após ISD o estado a usar no feedback das instruções será sempre 'PENF' (até liquidar

 $\checkmark$  Para os DCPs com a implementação da Release 3.2, haverá um impacto nas seguintes mensagens:

- sese.024 Settlement Instruction Status Advice
- semt.014 Intra Position Movement Status Advice
- semt.018 Securities Transaction Pending Report

Com a Release 3.2, o T2S vai permitir receber as mensagens 'outbound' em ficheiros - CR613 (o que poderá permitir reduzir os custos do T2S e do VAN (SWIFT; SIA-COLT)

 $\checkmark$  Esta possibilidade pode ser subscrita pelas CSDs, NCBs e DCPs, via T2S Operator

 $\checkmark$  As mensagens de output poderão ser agregadas em ficheiros, durante o RTS (Real Time Settlement)

 $\checkmark$  Cada ficheiro pode ter num máximo 1000 mensagens. Quando o tamanho máximo é atingido, o ficheiro é enviado ao destinatário

 $\checkmark$  Será também definido um tempo máximo de 2 minutos – assim em cada 2 minutos, todos os ficheiros são enviados, mesmo que ainda não tenha sido atingido o tamanho máximo

 $\checkmark$  O agrupamento de mensagens será desativado 30 minutos antes do "Start of Intraday DVP cut-off – IDVP" e até ao último "End of Intraday DVP cut-off – EDVP" (para cada tipo de moeda)

Nota: O NTS já tem um processo de agrupamento de mensagens que será mantido como atualmente

Status for **Settlement** instructions for which settlement at ISD is no longer possible

T2S should give the possibility to receive outbound T2S messages bundled in files

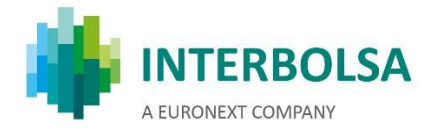

Matching status should be included in sese.024 messages for unmatched instructions

Com a Release 3.2 o estado de matching passará a ser incluído na mensagem sese.024 para as instruções unmatched, quando é reportado um motivo de pendência - CR614

 $\checkmark$  DCP: mensagens sese.024 (Securities Settlement Transaction Status Advice) fornecerá sempre "MtchgSts/Umtchd/NoSpcfdRsn/NORE" para as instruções unmatched

 $\checkmark$  ICP: não será efetuada nenhuma alteração no STD e nas mensagens SWIFT FIN, dado que o estado 'NMAT' já é fornecido atualmente para as instruções unmatched

 $\checkmark$  Com a Release 3.2, será disponibilizada a funcionalidade "Partial Release" - CR653

 $\checkmark$  Benefícios na melhoria da eficiência da liquidação, possibilitando a redução das falhas, em conformidade com a futura disciplina de liquidação (CSDR)

functionality (DVP, DFP e DWP)  $\checkmark$  A funcionalidade estará disponível apenas para as instruções de entrega de títulos

 $\checkmark$  A funcionalidade 'partial release' será possível para as instruções de liquidação:

- Matched e não canceladas
- Pendentes em 'Hold' pelo participante
- que permitem liquidação parcial
- Em que a ISD (Intended Settlement Date) foi atingida (i.e. um pedido de libertação parcial só pode ser submetido a partir de SoD em ISD às 18:45 CET)

 $\checkmark$  A quantidade a ser libertada deverá ser inferior à quantidade original da instrução de liquidação

 $\checkmark$  Se existir a indicação de não autorização para liquidação parcial (NPAR) em pelo menos uma das instruções ('delivery' ou 'receive'), o pedido de 'partial release' não será aceite

 $\checkmark$  O processo de libertação parcial apenas terá um ciclo de vida durante o dia de libertação, i.e. no caso de libertação parcial da quantidade e esta não liquidar até ao final do cut-off, este processo será automaticamente cancelado pelo T2S, i.e. a instrução volta ao estado original (Hold da quantidade total)

 $\checkmark$  Será permitido o 'partial release' para instruções com ISD no passado

 $\checkmark$  Se a instrução da contraparte (receive) estiver em 'hold', o pedido de 'partial release' é rejeitado pela plataforma T2S

 $\checkmark$  Não será permitido um novo 'partial release' enquanto não tiver terminado um partial release em curso.

Partial release

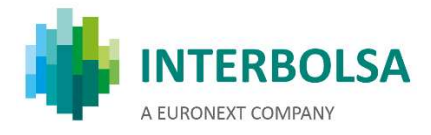

 $\checkmark$  O processo de libertação parcial é ativado através do envio de um pedido de alteração selecionando a função 'release' e preenchendo a quantidade pretendida para ser libertada: **COES A IMPLEMENTAR EM 2019/11/16<br>
COES A IMPLEMENTAR EM 2019/11/16<br>
A EURONEXT COMPANY<br>
A EURONEXT COMPANY<br>
A EURONEXT COMPANY<br>
SCOPERIES de altra do actrovés do envio de um pedido de alteração<br>
o 'release' e preenchendo**  $\begin{array}{lllllllllllllll} \textbf{2018} & \textbf{1} & \textbf{1} &$ 

 DCPs: via sese.030 – "Securities Settlement Condition Modification Request"

- $\cdot$  ICPs:
	- o via STD:
		-
		- "Quantidade")
		- o via SWIFT FIN (mensagens ISO : MT530"Transaction Processing Command" (novo campo "Quantity of Financial Instrument to be settled" :36B::SETT// )

 $\checkmark$  A resposta para uma libertação parcial de quantidade aceite, é fornecida aos:

• DCPs: via a sese.031 – "Securities Settlement Condition Modification Request". informando a aceitação do pedido com o estado 'completed' e via sese.024 "Securities Settlement Transaction Status Advice"- informando a quantidade parcial libertada e a quantidade remanescente em 'Hold'

 ICPs: No caso de 'release' parcial, será informada a quantidade libertada parcialmente e a quantidade remanescente em 'Hold', nos campos seguintes:<br>- via STD – mensagem SLRT – informa a quantidade parcial libertada e a

quantidade remanescente em 'Hold' no campo "Observações-IF";<br>- via STD – mensagem EXCH -- informa a quantidade parcial libertada e a

quantidade remanescente em 'Hold' no campo "Mot-Descr"<br>- via ISO 15022 – mensagem MT548 "Settlement Status and Processing Advice"

– informa a quantidade parcial libertada e a quantidade remanescente em 'Hold', no novo campo: :70E::SPRO// (Partially Released Quantity and Quantity Remaining on hold)

Formato do campo: R999999999999,99 H999999999999,99 Exemplo: R123456789012,99 H123456789012,99

 $\sqrt{Q}$ uando uma instrução é parcialmente libertada (released), a instrução tentará liquidar, para a quantidade libertada, na próxima janela de liquidação parcial.

 $\checkmark$  O processo de libertação parcial pode ser cancelado pelo participante, colocando novamente a instrução em 'Hold'

 $\checkmark$  No caso em que não foi incluído o indicador de liquidação parcial PARQ (quantidade), e a instrução envolve dinheiro (DVP, DWP), deverá ser respeitado o limite mínimo de 10.000 EUR para ações e 100.000 EUR para dívida para que ocorra a liquidação parcial.

Partial release functionality